# **การเคลื่อนยายแรงงาน (Labor Mobility)**

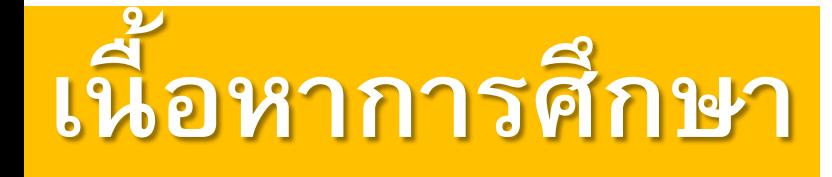

**ค ว ามหม า ย แ ล ะค ว าม สําคัญ ข อ ง ก า รเคลื่อนย้ ายแ ร ง ง าน**

**ป ร ะเภทขอ งก า รเคลื่อนย้ ายแ ร ง ง าน**

**ส าเหตุขอ งก า รเคลื่อนย้ ายแ ร ง ง าน**

**ผลก ร ะทบขอ งก า รเคลื่อนย้ ายแ ร ง ง าน**

**ก า รเคลื่อนย้ ายแ ร ง ง าน ร ะห ว่างประเทศ**

**แน วท า งแก้ปั ญห าก า รเคลื่อนย้ ายแ ร ง ง าน**

# **ความหมายของการเคลื่อนยายแรงงาน**

- **เปนกระบวนการซึ่งคนงานแตละคนตัดสินใจวาจะรับจาง ทํางานใด ในชวงเวลาหนึ่ง**
- **กระบวนการในการเลือกงานนํามาซึ่งการเลือกนายจาง อุตสาหกรรม อาชีพ และถิ่นที่ทํามาหากินของคนงาน**
- **การเคลื่อนยายแรงงานที่เกิดขึ้นจริงอาจเปนการเขาออก จากกําลังแรงงาน การมีงานทําหรือการวางงาน การ เปลี่ยนงาน หรือการเปลี่ยนถิ่นฐาน(การอพยพ)**

# ความสำคัญของการเคลื่อนย้ายแรงงาน

- ทำให้สมรรถภาพในการผลิตของชาติคล่องตัว
- ช่วยให้กระบวนการผลิตและการมีงานทำดำเนินไปอย่าง ต่อเนื่อง
- ทำให้ความแตกต่างหรือเหลื่อมล้ำในค่าจ้างและรายได้ ระหว่างภูมิภาคหรือระหว่างอาชีพลดลง

# **ประเภทของการเคลื่อนยายแรงงาน**

- **1. การเคลื่อนยายแรงงานระหวางหนวยผลิต(นายจาง) เปนการ เคลื่อนยายที่ไมมีการเปลี่ยนแปลงถิ่นฐาน และไมมีการเปลี่ยนแปลง ลักษณะของงานที่ทํา ไมไดเปลี่ยนอาชีพ และประเภทของ อุตสาหกรรมที่ทํา**
- **2. การเคลื่อนยายแรงงานระหวางอาชีพ เปนการเคลื่อนยายโดย ลักษณะงานที่รับผิดชอบเปลี่ยนไป ใชความรู และความชํานาญ แตกตางออกไป**
- **3. การเคลื่อนยายแรงงานระหวางอุตสาหกรรม**
- **4. การเคลื่อนยายแรงงานระหวางภูมิภาค ทั้งอยูในประเทศเดียวกันและ ตางประเทศ ทั้งถาวรหรืออพยพ**
- **5. การเคลื่อนยายเขา-ออกจากกําลังแรงงาน**

- **1. ปจจัยผลักดัน เปนปจจัยที่อยูในทองถิ่นเดิมของผูอยูอาศัย ที่เปนสาเหตุกระตุนใหเกิดการยายถิ่นที่อยูเดิม** 
	- **1) ปจจัยทางดานเศรษฐกิจ ประกอบดวย**
		- **(1.1) สภาพทางการเกษตรกรรม ปญหาภาวะดินฟาอากาศไมอํานวยในการทําการ เกษตรกรรม(เชน ฝนแลง น้ําทวม) ราคาผลผลิตมีความผันผวน รายไดขึ้นๆ ลงๆ และอยูในระดับต่ํา**
		- **(1.2) ปญหาความบกพรองของตลาด ราคาผลผลิตโดยทั่วไปตกต่ํา หรือไมมีความ แนนอน การแทรกแซงราคาผลผลิตดวยการพยุงราคาและ/หรือการประกัน ราคาไมสามารถแกไขปญหาได**
		- **(1.3) หนี้สินทางการเกษตร**
		- **(1.4) ปญหาการถือครองที่ดิน ไมมีพื้นที่ทําการเกษตร หรือมีแตมีขนาดเล็ก**
		- **(1.5) ปญหาที่ดินเสื่อมสภาพและขาดความอุดมสมบูรณ**

#### **2) ปจจัยจากคุณภาพชีวิตและความเปนอยู**

- **(2.1) การหางไกลจากการคมนาคมขนสง ทําใหการติดตอสื่อสารลําบาก การ ขนสงผลผลิตการเกษตรมีความยากลําบาก**
- **(2.2) ความหวาดกลัวจากโจรผูราย โดยเฉพาะในจังหวัดทางภาคใตซึ่งมีขบวนการ กอการราย**
- **(2.3) การสาธารณสุข เนื่องจากอยูหางไกล การเขาถึงบริการทางสาธารณสุข เปนไปดวยความยากลําบาก**

- **2. ปจจัยดูด เปนปจจัยที่อยูภายนอกภูมิลําเนาของผูยายถิ่น ซึ่งมีผลใหผูยายถิ่นเกิดความสนใจ และไดรับแรงดึงดูดให ยายถิ่นเขาไปในทองถิ่นใหม**
	- **1) การไดรับการชักชวนจากญาติพี่นองและเพื่อนฝูง ในเรื่อง เกี่ยวโอกาสในการทํางาน**
	- **2) การบริการทางสังคมกาวหนา โดยเฉพาะทางการศึกษา และเมื่อจบการศึกษาก็มักที่จะหางานทําในเมือง และ/หรือตั้ง ถิ่นฐานถาวรในเมืองนั้นเลย**

- **3) สภาพเศรษฐกิจในเมือง เปนแหลงในการหางานทําไดงาย มี ความกาวหนาในชีวิตมากกวาอยูในชนบท**
- **4) ความแตกตางของอัตราคาจาง ในเขตเมืองมีคาจางที่สูงกวา**
- **5) ความตองการเปลี่ยนอาชีพ อาชีพนอกภาคเกษตรจะมีรายได ที่สูงกวา กาวหนากวา มั่นคงกวา สะดวกสบายกวา**
- **6) การตองการเครื่องอุปโภค เกิดการเลียนแบบการใชชีวิตจากใน เขตเมือง**
- **7) ความอยากรูอยากเห็นความเปนอยูในเมืองหลวง**

- **3. ปจจัยอื่นๆ**
	- **1) อายุ คนหนุมสาวเคลื่อนยายสูงกวาคนสูงอายุ**
	- **2) เพศชายเคลื่อนยายแรงงานมากกวาเพศหญิงในแงของการ เคลื่อนยายระหวางภูมิภาค สวนเพศหญิงเคลื่อนยายมากกวา เพศชายในแงของการเขา-ออกจากกําลังแรงงาน**

# **ผลกระทบของการเคลื่อนยายแรงงาน**

- **1. ผลกระทบของการเคลื่อนยายถิ่นออกที่มีตอเศรษฐกิจชนบท**
	- **1) ผลตอรายไดและการสะสมทุน จากการสงเงินรายไดหรือสงความชวยเหลือที่** <u>ไม่ใช่ตัวเงินกลับไปยังท้องถิ่นเดิม มีผลต่อกา</u>รกระจายรายได้ของชาวชนบท **ในทางที่ดีขึ้น**
	- **2) ผลตอกําลังแรงงานในชนบท ทําใหคนชวยทํางานในภาคเกษตรนอยลง โดยเฉพาะแรงงานหนุมสาว อัตราการเพิ่มของคาจางแทจริงของแรงงานภาค เกษตรเพิ่มขึ้นในอัตราที่สูงกวาคาจางนอกภาคเกษตร การจางแรงงานที่อพยพ มาจากประเทศเพื่อนบานเพิ่มขึ้นเรื่อย ๆ ซึ่งสะทอนใหเห็นวาตลาดแรงงานไทยใน ชนบทเริ่มขาดแคลน**
	- **3) ผลตอวิถีชีวิตของประชากรในทองถิ่น จากการเลียนแบบพฤติกรรมการ เคลื่อนยายแรงงานจากคนเกาๆ**

# **ผลกระทบของการเคลื่อนยายแรงงาน**

- **2. ผลกระทบตอเศรษฐกิจ และสังคมเมืองหลวงและเมืองหลัก**
	- **1) ผลกระทบตอการพัฒนาคุณภาพชีวิตของประชากร เชน การไมสามารถขยาย บริการดานสาธารณูปโภคตางๆ ใหเพียงพอกับความตองการ ปญหาการจราจร ติดขัด สภาพความแออัดของที่อยูอาศัย เปนตน**
	- **2) ผลกระทบเชิงเศรษฐกิจ ทําใหมีรายไดเพิ่มขึ้น มีการสะสมทุนเพิ่มขึ้น มีฐานะ ความเปนอยูดีขึ้น**
	- **3) ผลกระทบทางสังคม เกิดปญหาชุมชนแออัดและแหลงเสื่อมโทรม สภาพที่อยู อาศัยไมถูกสุขลักษณะ**
	- **4) ผลกระทบทางสิ่งแวดลอม เกิดปญหามลพิษทั้งทางอากาศ เสียง น้ํา ปญหา การจัดเก็บและการทําลายขยะไมหมดและตกคาง**

## **แนวทางแกไขปญหาการเคลื่อนยายแรงงาน**

- **1. นโยบายการพัฒนาทองถิ่นและสวนภูมิภาค การพัฒนาอาชีพและ ความเปนอยู**
- **2. การปรับปรุงสภาพความเปนอยูของประชากรในเขตชนบทโดยการ ปรับปรุงสาธารณูปโภคดานตางๆ ทั้งถนนหนทาง ไฟฟา ประปา การศึกษา สาธารณสุข**
- **3. การจัดทําโครงการสรางงานในชนบท การสงเสริมการเพิ่มผลผลิต ทางการเกษตร**
- **4. การพัฒนาเมืองหลักในภูมิภาค การพัฒนาพื้นที่เฉพาะ เชน เมือง ชายฝงทะเลตะวันออก การสงเสริมการลงทุนและการกระจาย การลงทุนโดยเฉพาะทางอุตสาหกรรมสูภูมิภาค**

## **แนวทางแกไขปญหาการเคลื่อนยายแรงงาน**

- **5. การกระจายบริการทางการเงินสูภูมิภาค การสนับสนุนใหเกิดกลุม ออมทรัพยของชุมชน**
- **6. การจัดบริการ ปรับปรุงสภาพแวดลอมของชุมชนแออัดตาง ๆ**
- **7. มาตรการบรรเทาปญหาการวางงานทั้งในเมืองและชนบท**
- **8. การสงเสริมอุตสาหกรรมขนาดกลางและขนาดเล็ก ตลอดจนธุรกิจ ชุมชน**

# การเคลื่อนย้ายแรงงานระหว่าง ประเทศ

#### ประวัติศาสตร์ของการเคลื่อนย้ายแรงงานระหว่างประเทศ

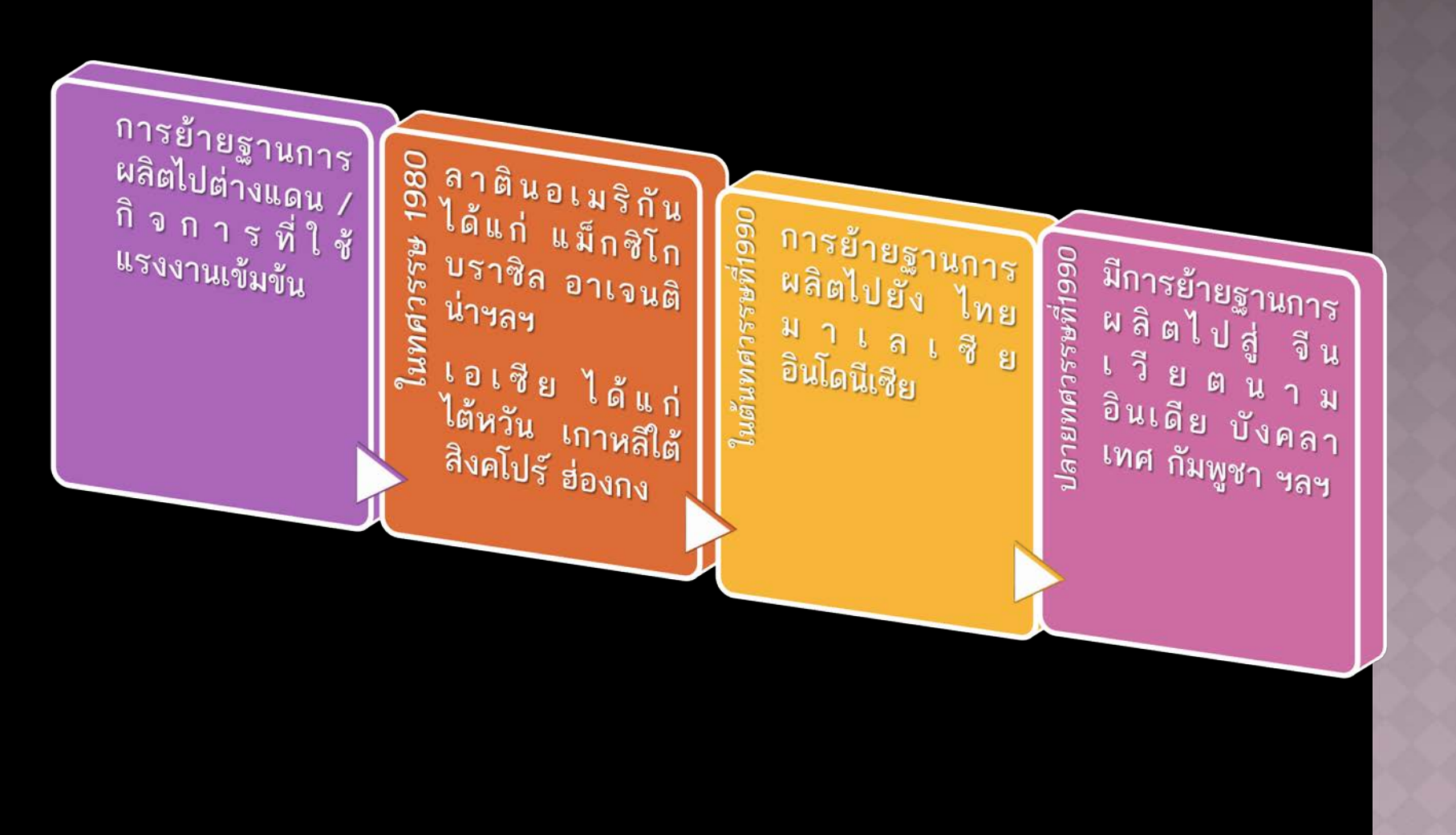

### การเคลื่อนย้ายแรงงานระหว่างประเทศ

### **ลักษณะการเคลื่อนยายแรงงานที่เปนอยู**

 **แรงงานไรฝมือ จะทํางานที่คน แรงงานฝมือ-กึ่งฝมือ จะมีการ** ในชาติไม่ทำคือ งานสกปรก เคลื่อนย้ายไปมาระหว่างประเทศ เสี่ยงอันตรายยาก ล้**ฑิ์ทธอยู่กับ (Dirty, Dangerous, Difficult) สวนหนึ่งจะลักลอบเขามา แตลักษณะการเขาไปทํางานจะ ทํางานอยางผิดกฎหมาย เปนไปอยางถูกตองตามกฎหมาย คาจาง**

#### เปรียบเทียบค่าจ้างของประเทศต่างๆ

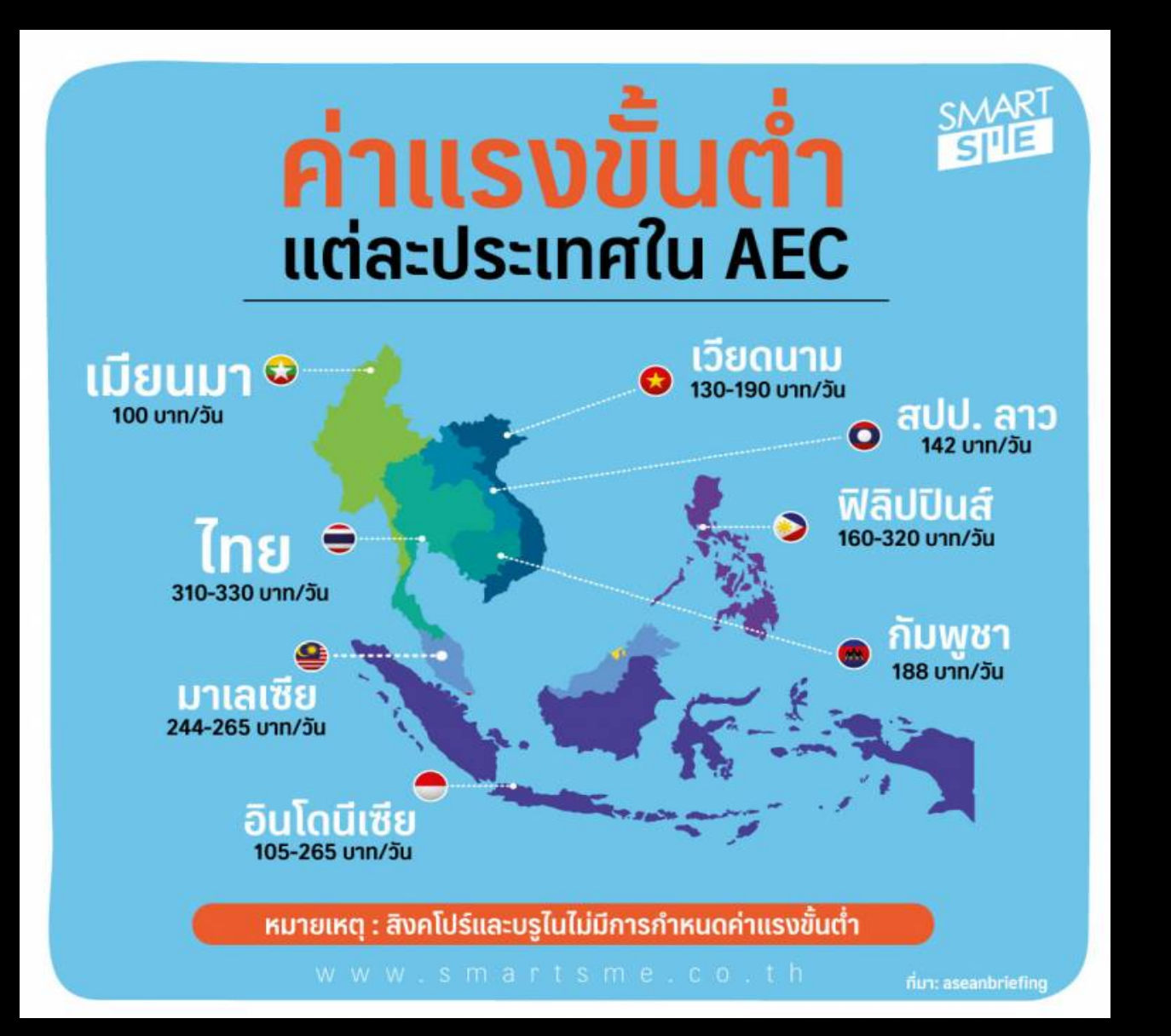

# ปัจจัยที่สนับสนุนให้เกิดการเคลื่อนย้ายแรงงาน ระหว่างประเทศ

- **ปจจัยกําหนดอุปสงคของแรงงานระหวางประเทศ(ประเทศรับยาย เขา)**
	- **1. ความแตกตางของปริมาณกําลังคนที่ตองการกับปริมาณกําลังคนที่มีอยู จริงภายในประเทศ**
	- **2. ความคลองตัวในการเปลี่ยนอาชีพของแรงงานภายในประเทศ ถา คลองตัวสูงสามารถทดแทนกันไดไว ความตองการแรงงานตางประเทศ จะมีนอย**
	- **3. ตนทุนและระยะเวลาการฝกอบรมแรงงานในสาขาที่ตองการ ถาตนทุนสูง** ใช้เวลานาน ผลิตไม่ทันกับความต้องการ ความต้องการแรงงาน **ตางประเทศจะสูง**
	- **4. ปจจัยทางสังคมและการเมือง ถาไมมีการขัดแยงทางเชื้อชาติศาสนา จะมีความตองการมาก และถากฎหมายไมมีการกีดกันจะมีความตองการ มาก**

# ปัจจัยที่สนับสนุนให้เกิดการเคลื่อนย้ายแรงงาน ระหว่างประเทศ

- **ปจจัยกําหนดอุปทานของแรงงานระหวางประเทศ(ประเทศยาย ออก)**
	- **1. ความสัมพันธระหวางการเพิ่มขึ้นของประชากรตอการเจริญเติบโตของ เศรษฐกิจ ถาเศรษฐกิจเติบโตชากวาการเพิ่มขึ้นของประชากร ทําใหอุปทาน แรงงานไปตางประเทศมีมาก**
	- **2. อัตราคาจางเปรียบเทียบ ถาคาจางในตางประเทศสูงกวาคาจางในประเทศ ในสาขาเดียวกันมาก มีแนวโนมที่อุปทานแรงงานไปตางประเทศจะเพิ่มขึ้น**
	- **3. ความสมดุลในระบบการศึกษา ถาเกิดความไมสมดุลระหวางการจัด การศึกษากับความตองการแรงงาน เชน แรงงานลนตลาด จะทําใหอุปทาน แรงงานไปตางประเทศมีเพิ่มขึ้น**
	- **4. ปจจัยทางสังคมและการเมือง ถาภายในประเทศมีความมั่นคงสูง อุปทาน แรงงานไปตางประเทศจะต่ํา ความผูกพันภายในครอบครัวสูง มีการยึดมั่น ประเพณี อุปทานแรงงานไปตางประเทศจะต่ํา**

# สาเหตุการเคลื่อนย้ายแรงงานระหว่างประเทศ

**ปจจัยผลักดัน(Push Factor) จากสวนที่ยายออก**

- **1. อัตราการวางงานสูง**
- **2. ระดับคาจางที่ต่ําเมื่อเปรียบเทียบกับตางประเทศ**
- **3. ขาดสิ่งจูงใจสําหรับความกาวหนาในอาชีพ**
- **4. นโยบายกําลังคนไมเหมาะสม**
- **5. ปจจัยทางการเมืองและสังคม เชน ความไมพอใจในการเมือง และสังคมภายในประเทศ ความวุนวายและความกดดันตางๆ**

## สาเหตุการเคลื่อนย้ายแรงงานระหว่างประเทศ

**ปจจัยดึงดูด (Pull Factor) จากสวนที่ยายเขา**

- **1. ระดับคาจางสูงกวาประเทศบานเกิดของแรงงาน**
- **2. การขาดกําลังแรงงานในบางสาขา**
- **3. โอกาสสําหรับความกาวหนา**
- **4. การใหโอกาสนักศึกษาตางประเทศไดรับการฝกงานหรืออบรม**
- **5. ปจจัยทางการเมืองและสังคม เชน การไมกีดกัน การมี เสรีภาพ**

#### ผลกระทบของการเคลื่อนย้ายแรงงานระหว่างประเทศ

**ประเทศผูกําลังแรงงานออกประเทศ**

#### **ผลดี**

- **1. ชวยลดภาวการณวางงานและการทํางานต่ําระดับภายในประเทศ**
- **2. (อพยพชั่วคราว)รายไดเพิ่มขึ้นจากเงินที่สงกลับประเทศ**
- **3. ชวยลดปญหาการขาดดุลการชําระเงิน**
- **4. ชวยลดความไมเทาเทียมกันในรายไดระหวางประเทศ**
- **5. ประสิทธิภาพและประสบการณทํางานเพิ่มขึ้น**

#### **ผลเสีย**

- **1. ขาดแรงงานฝมือบางประเภท คาจางแรงงานสูงขึ้น การลงทุนลดลง มีการใชเครื่อง จักแทนแรงงาน เกิดการวางงานเพิ่มขึ้น**
- **2. แรงงานเดิมทํางานอยูแลว ทําใหผลผลิตรวมของประเทศลดลง**
- **3. เงินที่สงกลับถาใชประโยชนไมเหมาะสมกอใหเกิดเงินเฟอได**
- **4. แรงงานที่อพยพมีฝมือ ทําใหการสะสมทุนภายในประเทศลดลง**

#### ผลกระทบของการเคลื่อนย้ายแรงงานระหว่างประเทศ

#### **ประเทศผูรับแรงงานเขาประเทศ ผลดี**

- **1. บรรเทาการขาดแคลนแรงงานภายในประเทศ**
- **2. (กรณีคาจางเพิ่มสูงขึ้น)ชวยลดคาจางไมใหสูงขึ้น เปนการตอบโตสหภาพแรงงาน**
- **3. ดานทรัพยากรมนุษย การนําเขาแรงงานชั่วคราวชวยในการขยายตัวทางเศรษฐกิจ และอุปสงครวมภายในประเทศ**
- **4. ถาเศรษฐกิจตกต่ําปลดแรงงานตางประเทศ ชวยลดวางงาน**
- **5. กรณีแรงงานนําเขามามีฝมือเปนการรับการถายทอดเทคโนโลยี**

**ผลเสีย**

- **1. ผูอพยพไมมีฝมือ และการจางงานเปนการจางเพื่อไมใหคาจางสูงขึ้น ทําใหการ วางงานในประเทศเพิ่มสูงขึ้น**
- **2. การรับแรงงานชวงเศรษฐกิจถดถอยทําใหการวางงานเพิ่มสูงขึ้น**
- **3. กอใหเกิดปญหาสังคมและความเครียด**

#### สาเหตุการย้ายฐานการผลิตอย่างต่อเนื่อง

- ื**๏** ในอดีตบริษัทที่ต้องย้ายฐานการผลิต ส่วนใหญ่จะเป็นกิจการที่ต้องใช้ **แรงงานจํานวนมาก เพื่อลดตนทุนการผลิต มองหาแรงงานที่มีคาจาง ถูกกวา**
- **หาตลาดที่เปนแหลงจําหนายสินคา**
- **ปจจุบัน กิจการที่มีการยายฐานการผลิตเปนกิจการที่ตองใชเทคโนโลยี สูง หรือเปนงานภาคบริการ เพราะประเทศกําลังพัฒนามีแรงงาน คุณภาพระดับสูง แตคาจางถูกกวามาก**

# **สาเหตุที่แนวโนมการลงทุนในภูมิภาคเอเซียสูงขึ้น**

- **1. ประเทศตาง ๆ ในแถบเอเซียสวนใหญยังเปนประเทศกําลังพัฒนา ยังมี ทรัพยากรตาง ๆ จํานวนมาก และราคาถูก จึงเปนที่สนใจของนักลงทุน ขามชาติ**
- **2. ประชากรในประเทศตาง ๆ สามารถนํามาเปนแรงงานราคาถูกได จํานวนมาก จึงสามารถลงทุนในลักษณะ Labour intensive industry ได โดยเฉพาะในประเทศเปดใหม เชน จีน เวียตนาม**
- **3. กําลังซื้อของประชากรในเอเซียสูงมาก เพราะมีประชากร จํานวนหลาย พันลาน เชน ในจีน อินเดีย บังคลาเทศ เวียตนาม รวมแลวไมต่ํากวา 4 – 5 พันลานคน จึงสามารถใชเปนตลาดที่ดี**